HTML5 CSS3

- 13 ISBN 9787115299925
- 10 ISBN 7115299927

出版时间:2013-1

[] Michael Bowers, [] Dionysios Synodinos, [] Victor Sumner

页数:481

版权说明:本站所提供下载的PDF图书仅提供预览和简介以及在线试读,请支持正版图书。

www.tushu000.com

繁琐的CSS规则和各浏览器支持度的不统一素来都为网页设计师所诟病。通过多年潜心研究与深入测

350 HTML5 CSS3

和丰富了设计过程。编排合理的内容、由浅入深的讲解方式,极具实用性的代码范例... ...一览本书,

HTML5 CSS3 IE 6/7/8/9 Firefox 7 Chrome 12 Opera 9 Safari 5<br>350  $350$ 

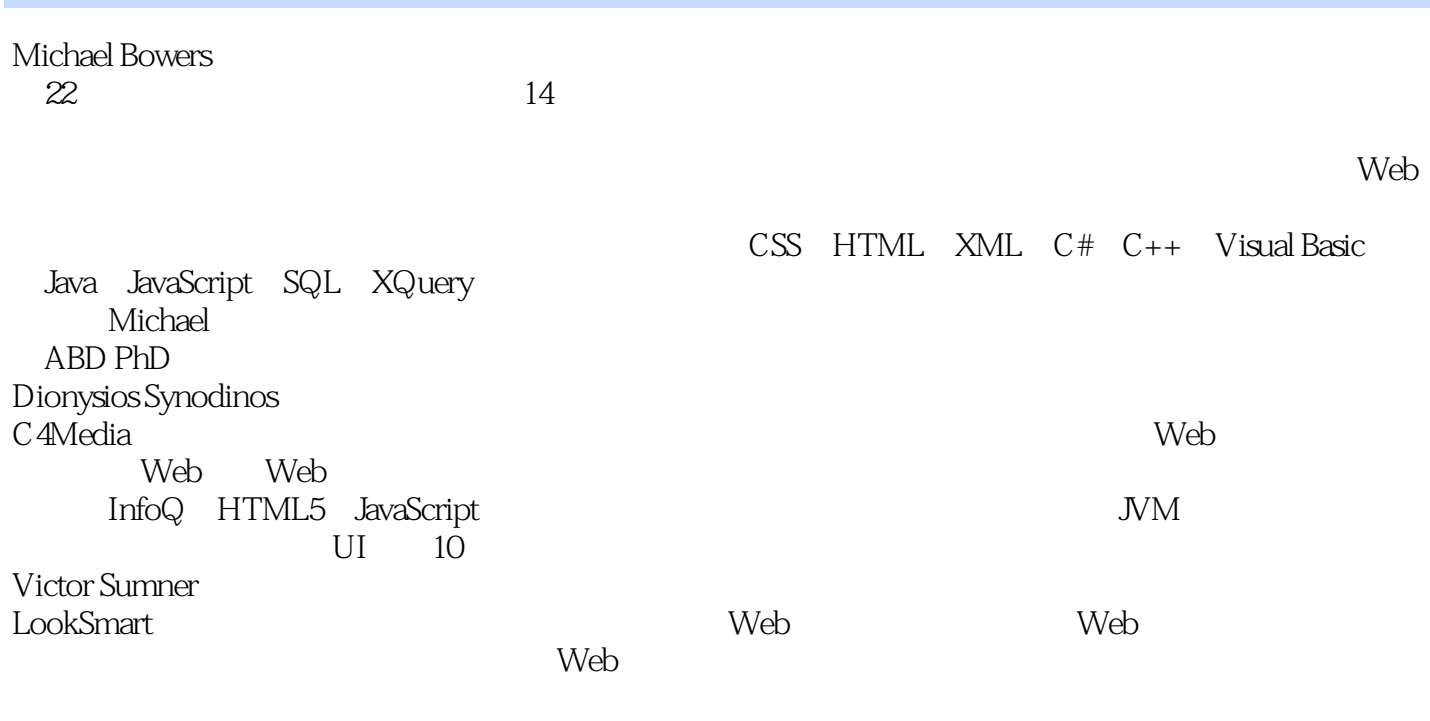

 $\rm Alicia$ 

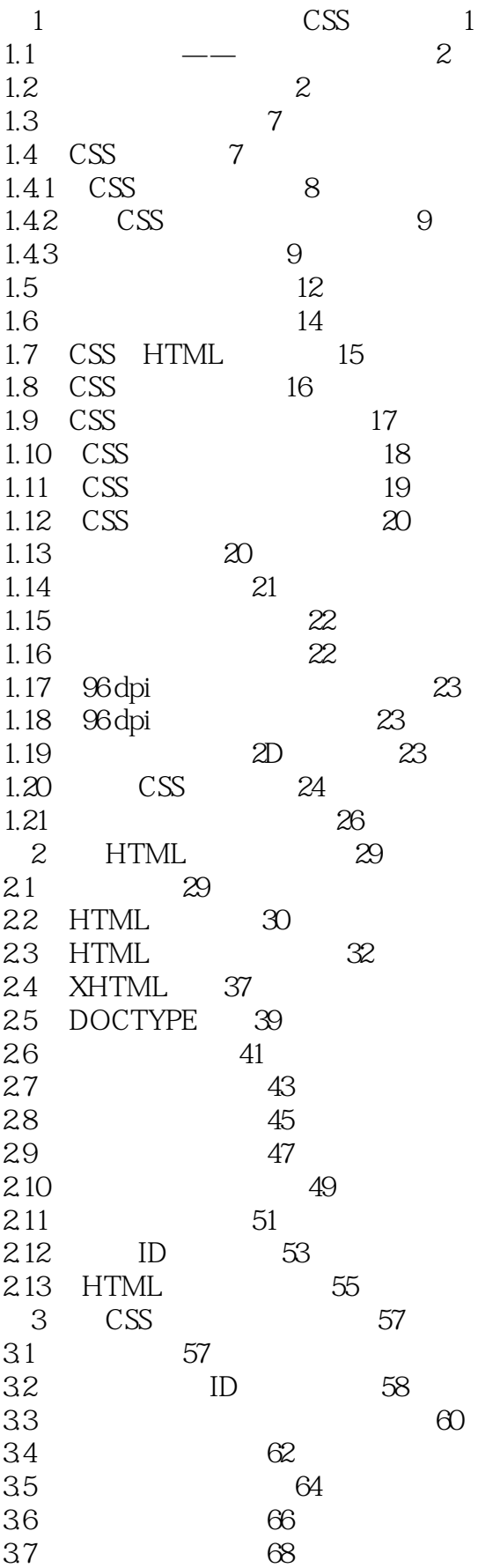

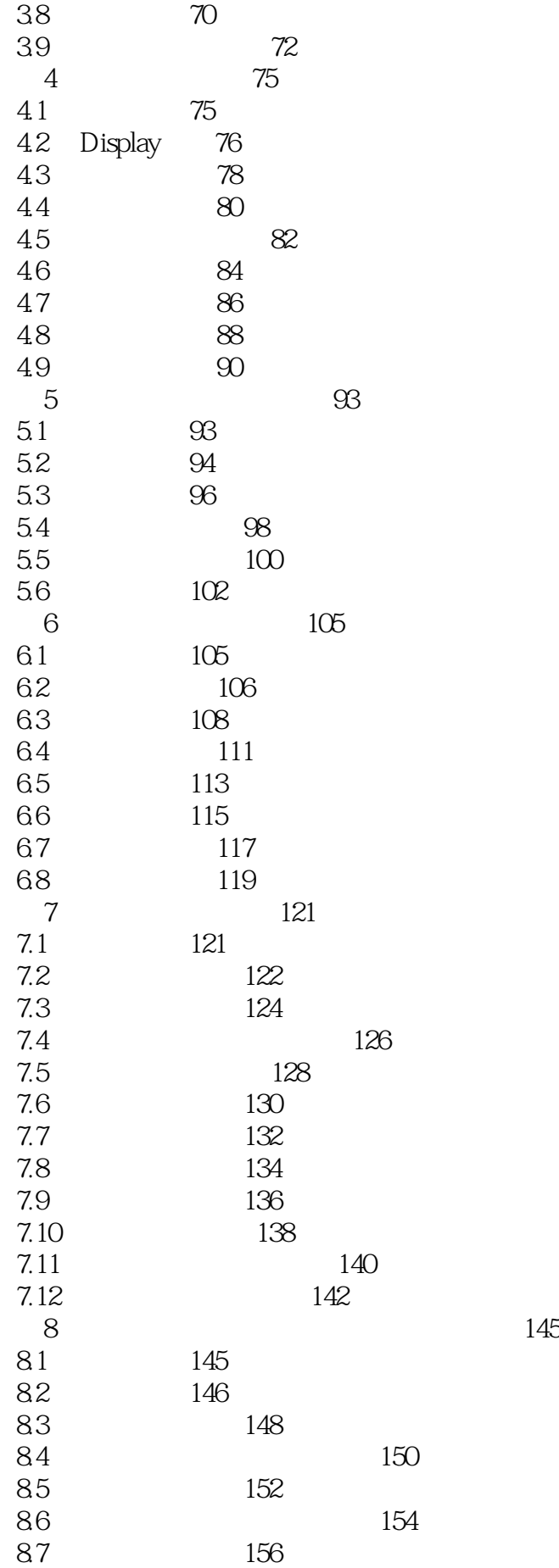

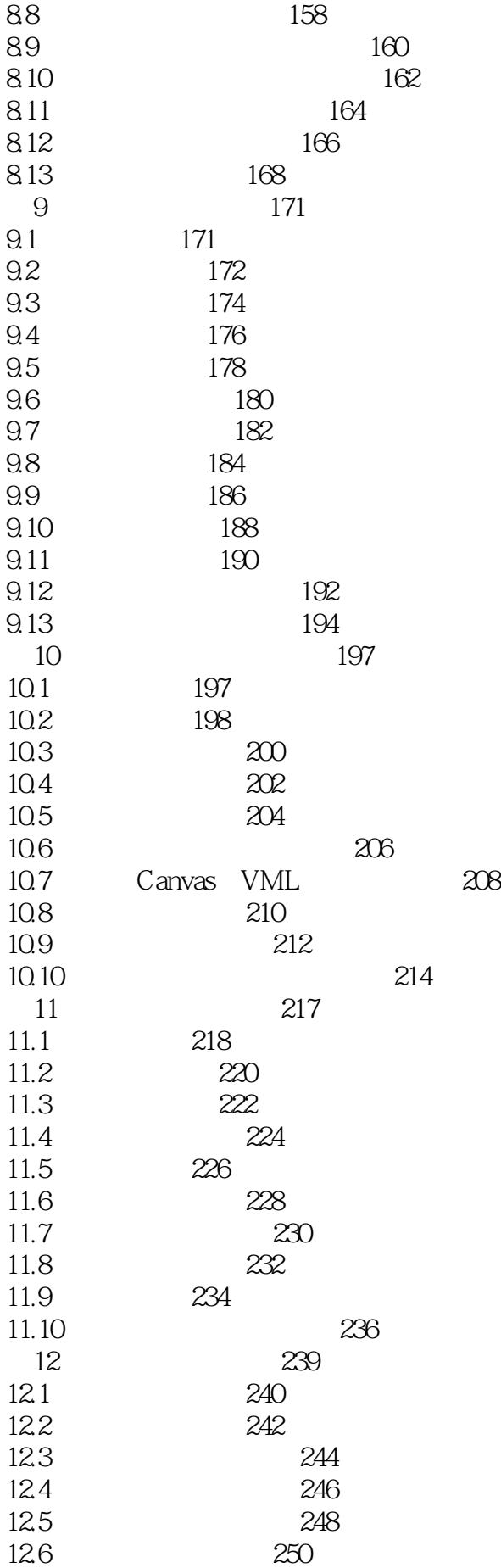

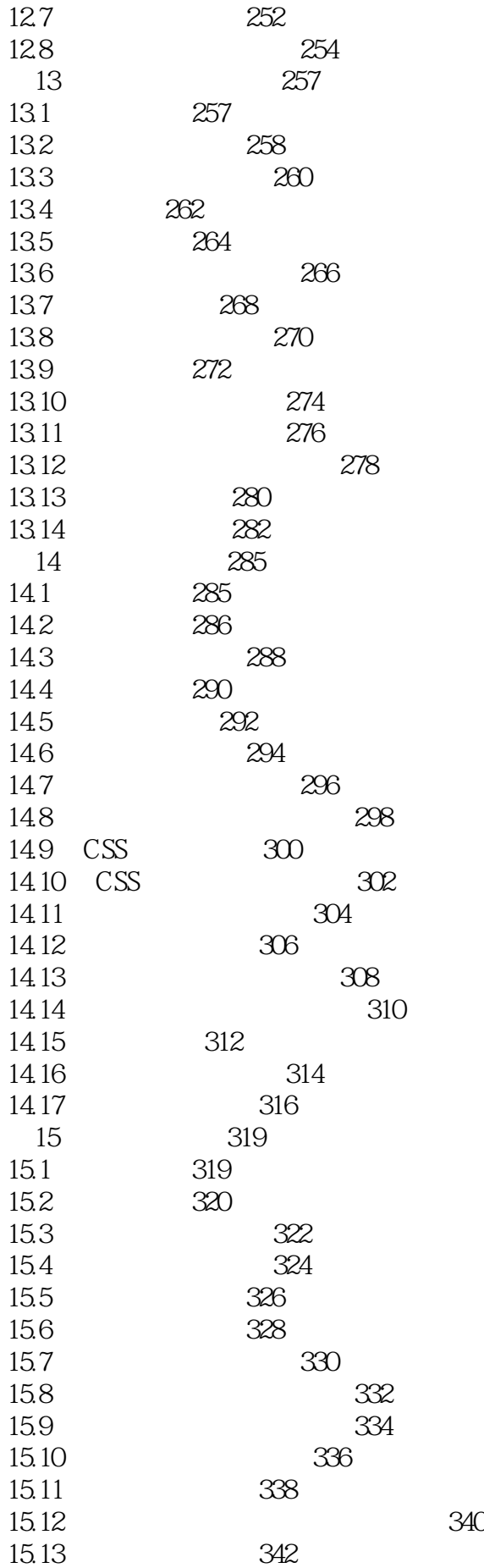

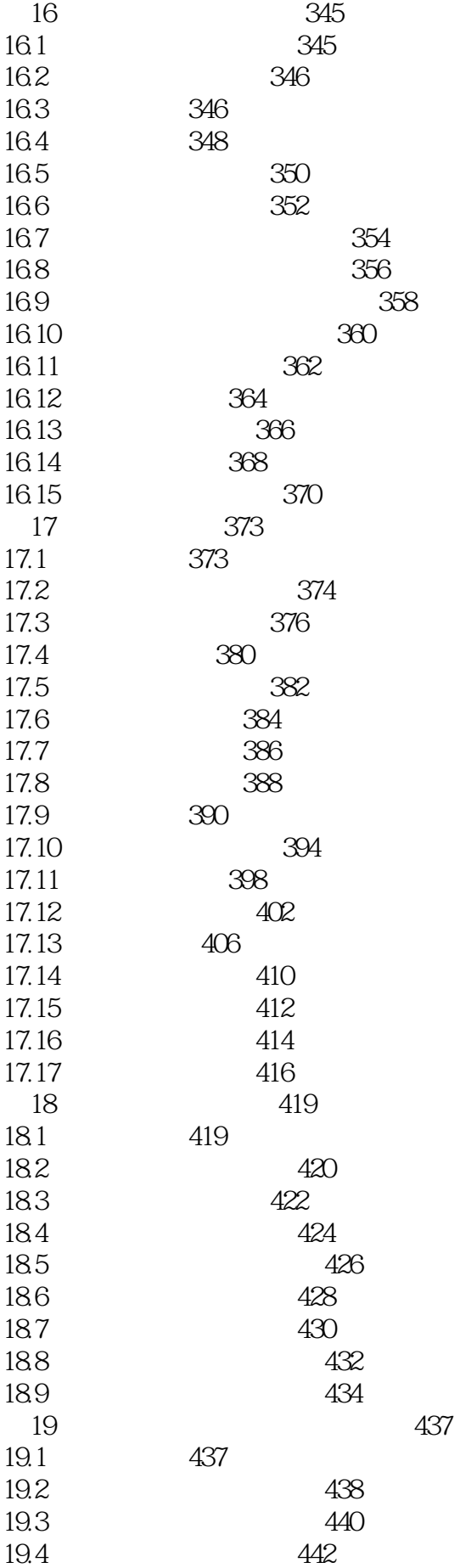

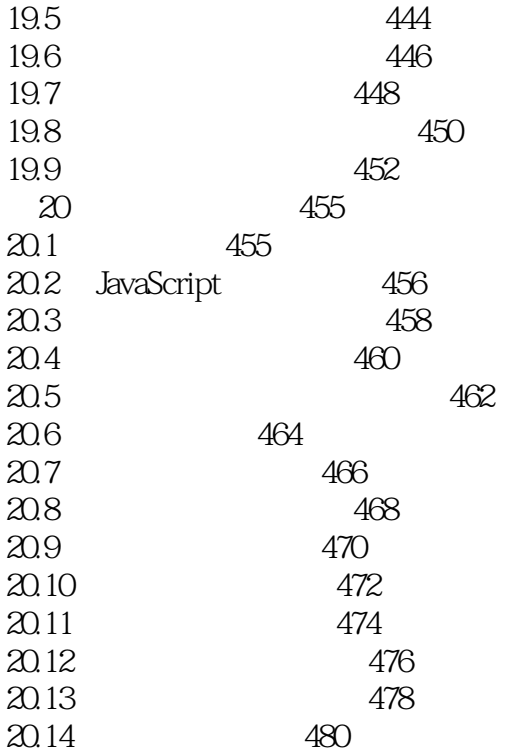

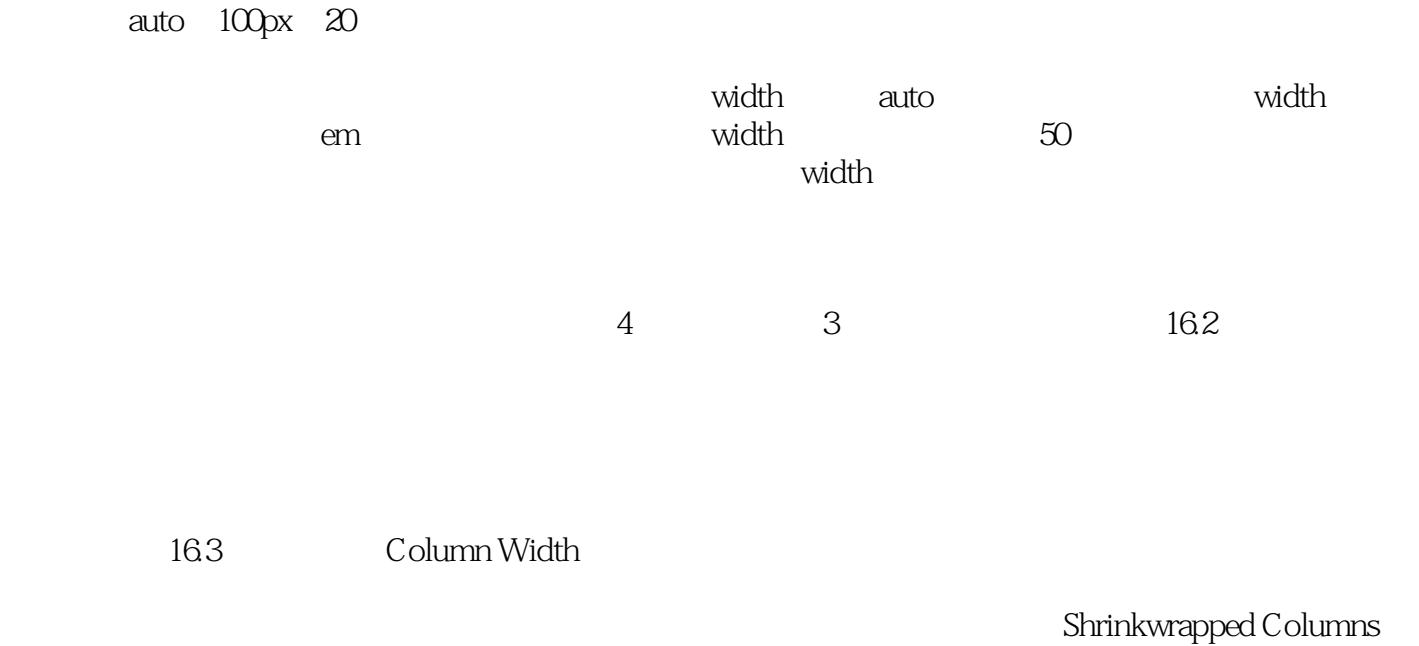

 $\rm Sized$ 

Columns)介绍如何设置固定列宽,同时将表格宽度限定在最大值或最小值范围之内。这个模式适用

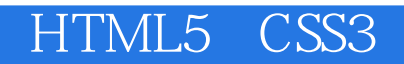

 $Web$ 

HTML5 CSS3

 $\mathbf{Web}$ 

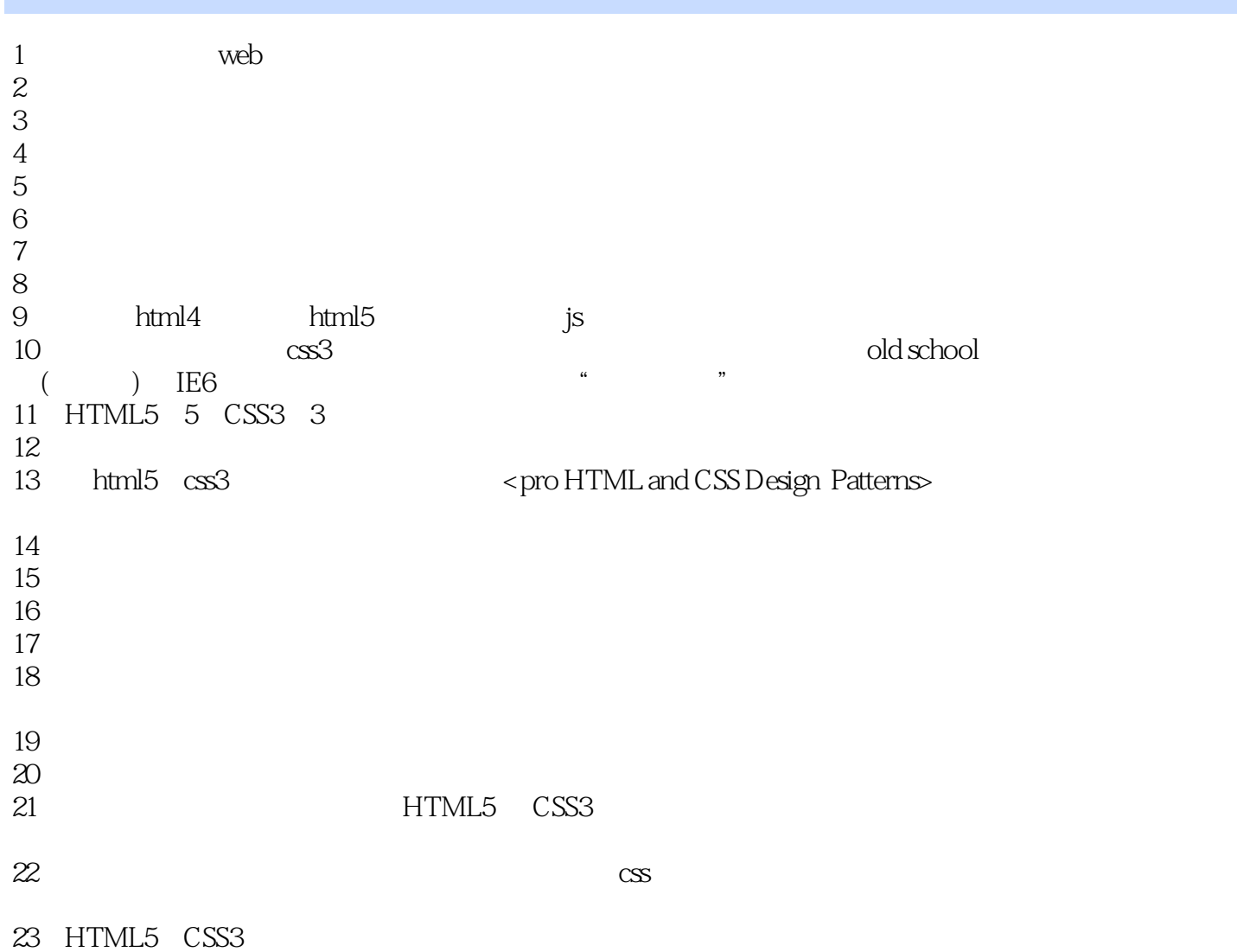

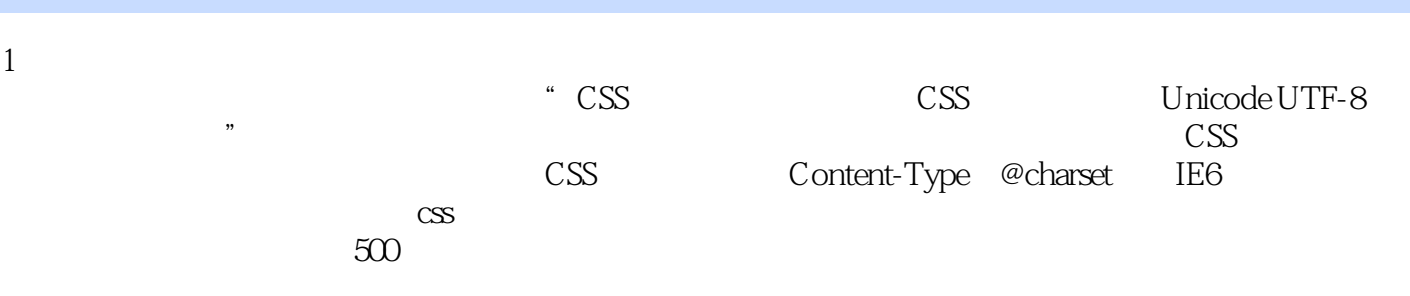

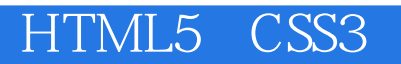

1 HTML5 CSS3 - 3

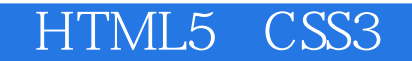

本站所提供下载的PDF图书仅提供预览和简介,请支持正版图书。

:www.tushu000.com